Exam: HP0-K03

Title : Implementing and Managing

HP BladeSystem in the

Enterprise

**Version**: DEMO

- 1. Which feature of PMP enables you to compare a newly established performance baseline with a previously created one?
- A. static analysis
- B. offline analysis
- C. online analysis
- D. comparative analysis

Answer: B

- 2. Which tool analyzes the server configuration and recommends an action to resolve known performance problems on HP BladeSystem c-Class server blades?
- A. iLO 2
- B. Onboard Administrator
- C. Performance Management Pack
- D. BladeSystem Integrated Manager

Answer: C

- 3. For optimal performance of an Infiniband switch in an HP BladeSystem c-Class, where should the mezzanine card in the blade server be installed?
- A. PCI-X slot 1
- B. any PCIe x4 slot
- C. Mezzanine position 1
- D. Mezzanine position 2

Answer: D

- 4. Which component of the optional Brocade 4Gb SAN Switch Power Pack can help administrators monitor specific fabric metrics from an SID (Source ID) to a DID (Destination ID), so they can fine-tune and scale the fabric more efficiently?
- A. ISL Trunking
- B. Fabric Watch
- C. Extended Fabric
- D. Advanced Performance Monitoring

Answer: D

- 5. Which Windows Performance Monitor counter is the most important counter for detecting memory bottlenecks in a Windows environment?
- A. disk:writes/second
- B. disk:pages/second
- C. paging file/%usage

D. disk:pagefaults/second

Answer: B

6. Your customer is running a Linux-based application on a c-Class server blade and has a performance issue with the application response time. What are the first actions in helping your customer resolve the

performance problem? (Select two.)

A. develop an action plan

B. complete an environmental assessment

C. use the Onboard Administrator to update all firmware

D. determine the tools to use and gather performance data

E. determine one or more possible reasons for a bottleneck

Answer: BD

7. Where does Performance Management Pack (PMP) derive its statistical analysis from?

A. CPU Management Port using Microsoft Management Protocol (MMP)

B. Insight Management Agents using Simple Network Management Protocol (SNMP)

C. Integrated Performance Management chip using the Desktop Management Protocol (DMI)

D. Integrated Performance Management chip using Simple Network Management Protocol (SNMP)

Answer: B

8. Which tool is designed to reduce the risk of security threats by automating acquisition and deployment of patches, and continuously enforcing their persistence in the Windows operating system environment?

A. Integrated Lights Out (iLO)

B. Virtual Machine Management (VMM)

C. Performance Management Pack (PMP)

D. Vulnerability and Patch Management (VPM)

Answer: D

9. Which database is supported by HP Vulnerability and Patch Management (VPM)?

A. Oracle

B. MySQL

C. Postgresql

D. Microsoft SQL

Answer: D

10. Where can you change the rebuild priority for a Smart Array controller on a BL460c?

A. ACU

B. ORCA

C. RBSU

D. Onboard Administrator

#### Answer: A

11. Which UNIX tool is capable of sending an alarm when one of the metrics exceeds a user-defined threshold?

A. sar

B. top

C. iostat D.

vmstat E.

glance

#### Answer: E

12. What is the purpose of the Insight Display chat mode screen on a Blade Server rack?

A. to display the active OA IP address and active OA service IP address

B. to display helpful information such as contact phone numbers on the Insight Display

C. to communicate between someone in front of the display and the remote administrator using the web interface

D. to communicate between someone in front of the display and the remote administrator using a cell phone two-way pager

Answer: C

13. What is the default IP address of the front diagnostics port of a p-Class server blade?

A. 127.0.0.1

B. 192.168.1.1

C. 192.168.1.2

D. 192.168.1.5

Answer: B

14. For troubleshooting reasons, you want to disable dynamic power saving mode on a c-Class power enclosure. What is the correct way to do this?

A. Slide the switch on the power management module to the on position.

- B. Disable the dynamic power saving mode in RBSU for the first blade in the enclosure.
- C. Log on to the Insight Display and disable the dynamic power saving mode under the power management tab.
- D. Log on to the Onboard Administrator and disable the dynamic power saving mode under the power management tab.

Answer: D

15. What are the common chipsets available for the Fibre mezzanine cards on the c-Class BladeSystem?

(Select two.)

A. Intel

B. AMD

C. QLogic

D. Emulex

E. Adaptec

Answer: CD

16. You are diagnosing a problem with an HP p-Class BladeSystem infrastructure. The installed server blades or interconnect switches do not power on, but the power supply AC power LEDs are on. None of the fault LEDs are illuminated. You ensured that the power enclosure is properly cabled and connected to the power outlets. What is another possible cause of this issue?

A. The power zones are set incorrectly.

B. The power bus bar circuit breakers are in the off position.

C. The power enclosure circuit breakers are in the off position.

D. The power supplies are configured for dynamic power saver mode.

Answer: B

17. The primary Onboard Administrator in a c7000 enclosure is active in a redundant configuration and needs replacing. What must you do?

A. Power down the enclosure and replace the active controller.

B. Replace the active controller and restore settings from the redundant one.

C. Swap the controller and allow the settings to be automatically copied over.

D. Swap the redundant controller with the active controller and replace the defective controller.

Answer: D

18. What happens if you install an Emulex 4Gb Fibre Channel HBA card in mezzanine position 1 of the ProLiant BL480c server blades and Cisco Catalyst 3020 switch in interconnect bay 3?

A. The Onboard Administrator allows the Cisco Catalyst 3020 switch to boot up, but disables its downlink ports.

B. The Onboard Administrator allows the Cisco Catalyst 3020 switch to boot up, but disables the mezzanine card.

C. The Onboard Administrator does not allow the Cisco Catalyst 3020 switch to boot up because of the mismatch with the mezzanine card.

D. The Onboard Administrator does not allow the ProLiant BL480c server blades to boot up because of the mismatch with the interconnect switch.

Answer: C

#### 19. Click the Exhibit button.

You are troubleshooting a configuration problem with linked c7000 enclosures and need to connect directly to the Onboard Administrator with a PC.

Which port is correct to use?

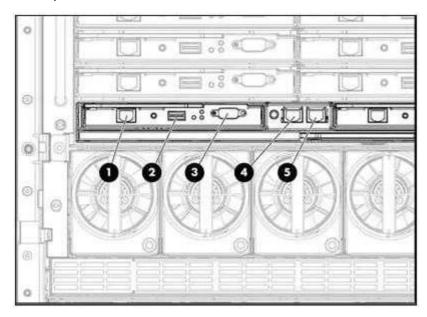

A. port 1 of the top enclosure

B. port 1 of the bottom enclosure

C. port 4 of the top enclosure

D. port 4 of the bottom enclosure

E. port 5 of the top enclosure

F. port 5 of the bottom enclosure

### Answer: E

20. Which power delivery modes are supported on the HP BladeSystem c-Class? (Select two.)

A. AC redundant

B. active/standby

C. UPS redundant

D. power supply redundant

Answer: AD

# **Trying our product!**

- ★ 100% Guaranteed Success
- ★ 100% Money Back Guarantee
- ★ 365 Days Free Update
- ★ Instant Download After Purchase
- ★ 24x7 Customer Support
- ★ Average 99.9% Success Rate
- ★ More than 69,000 Satisfied Customers Worldwide
- ★ Multi-Platform capabilities Windows, Mac, Android, iPhone, iPod, iPad, Kindle

# **Need Help**

Please provide as much detail as possible so we can best assist you.

To update a previously submitted ticket:

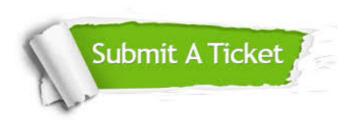

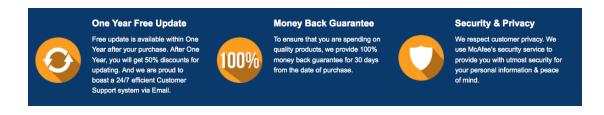

## Guarantee & Policy | Privacy & Policy | Terms & Conditions

Any charges made through this site will appear as Global Simulators Limited.

All trademarks are the property of their respective owners.

Copyright © 2004-2014, All Rights Reserved.